# CollaborationBus Aqua: Finden und Bearbeiten Ubiquitärer Umgebungskonfigurationen

Maximilian Schirmer, Tom Gross

Fakultät Medien, Bauhaus-Universität Weimar

### **Zusammenfassung**

Das Konfigurieren und Programmieren ubiquitärer Umgebungen ist oft komplex und aufwendig. In diesem Papier stellen wir den *CollaborationBus Aqua*-Editor vor, welcher durch visuelle Programmierung und Mechanismen zum Freigeben, Explorieren und Wiederverwenden der Konfigurationen Endbenutzern mit wenig Fachwissen und Aufwand das Konfigurieren ubiquitärer Umgebungen ermöglicht.

# 1 Einleitung

Ubiquitäre Umgebungen erfassen meist über Sensoren Informationen über die BenutzerInnen im Raum, analysieren diese Informationen und passen die Umgebungen an die anwesenden Benutzer an. Beispielsweise kann ein Konferenzraum anhand der anwesenden Personen und deren Positionen und Aktionen auf die Art der Sitzung schließen und die Rechnerkonfiguration, die Beleuchtung, die Jalousien, die Projektion und so weiter anpassen und so die schnellere Neu- oder Wiederaufnahme einer Sitzung ermöglichen.

Die Konfiguration solcher ubiquitärer Umgebungen ist trotz aller Fortschritte im Bereich der Sensoren zur Datenerfassung, der Informationsverarbeitung und des maschinellen Lernens sowie der Aktuatoren zur Anpassung oft immer noch komplex und aufwendig. Dies trifft insbesondere für private Umgebungen zu, wo Endbenutzer die Konfigurationen editieren.

In diesem Papier beschreiben wir den *CollaborationBus Aqua*-Editor für Konfigurationen ubiquitärer Umgebungen, welcher durch visuelle Programmierung und Mechanismen zum Freigeben, Finden und Wiederverwenden der Konfigurationen Endbenutzern mit wenig Fachwissen und Aufwand den Umgang mit Konfigurationen ubiquitärer Umgebungen ermöglicht. Insbesondere stellen wir das Konzept und die Benutzerinteraktionsmöglichkeiten dar und beschreiben die technische Umsetzung.

# 2 CollaborationBus Aqua Konzept

*CollaborationBus Aqua* zeichnet sich durch drei konzeptionelle Kernaspekte aus. Zum einen soll der Prozess des kooperativen Erstellens und Bearbeitens von ubiquitären Umgebungskonfigurationen für Endbenutzer vereinfacht und ermöglicht werden. Um dies zu erreichen, realisiert der Editor Konzepte aus dem Bereich des visuellen Programmierens, um aus den von BenutzerInnen graphisch geschaffenen Konfigurationen komplexe Programmabläufe innerhalb der Infrastruktur zu erzeugen. In diesem kooperativen Prozess auftretende Synergien werden durch den Editor kenntlich gemacht und vermittelt. Nachfolgend beschreiben wir die drei Kernkonzepte von *CollaborationBus Aqua*: Endbenutzerprogrammierung und –konfiguration, visuelles Programmieren sowie Synergiefindung.

*Endbenutzerprogrammierung und –konfiguration*. Das Anlegen und Bearbeiten von Konfigurationen innerhalb einer kooperativen ubiquitären Umgebung ist eine Aufgabe, welche in der Vergangenheit zumeist von den Systementwicklern und –betreuern umgesetzt wurde. Da die geschaffenen Konfigurationen oft Abbild von Nutzerszenarien sind und in der Regel der prototypischen Umsetzung und Untersuchung dieser Szenarien dienen, ist es nötig, EndbenutzerInnen stärker einzubeziehen. Der hier beschriebene Editor verwirklicht dies zum einen durch einen vereinfachten Konfigurationsprozess, basierend auf dem Konzept des *visuellen Programmierens*, zum anderen durch einen Mechanismus, der die Freigabe erstellter Konfigurationen für andere BenutzerInnen erlaubt. Unerfahrene AnwenderInnen können die bereits vorliegenden Konfigurationen explorieren und auf diesem Weg einen Einstieg zur eigenen Konfiguration finden.

*Visuelles Programmieren*. Das visuelle Programmieren (Myers 1986) setzt den Benutzern bekannte Interaktionsformen wie Ziehen-und-Fallenlassen ein, um auch Endbenutzern das Programmieren und Konfigurieren von Anwendungen zu ermöglichen. Der von uns entwickelte Editor erlaubt die einfache Verknüpfung von graphischen Repräsentationen realer Gegenstände und Geräte, die Teil einer kooperativen ubiquitären Umgebung sind. Ausgehend von der *Sens-ation*-Plattform gliedern sich die Komponenten in die Kategorien *Sensoren*, *Inference Engines* und *Aktuatoren* (Beckmann et al. 2007). Die Komponenten unterscheiden sich zudem in ihren Datentypen und den Kopplungsmöglichkeiten untereinander. *CollaborationBus Aqua* unterstützt die BenutzerInnen durch graphische Hinweise beim Auffinden passender Komponenten und Verbindungen und visualisiert auftretende Umgebungsereignisse.

*Synergienfindung*. Vor allem für Anfänger ist das Verwenden und Arbeiten mit Beispielkonfigurationen hilfreich — daher schlagen wir Mechanismen zum Freigeben, Explorieren und Wiederverwenden der Konfigurationen vor. *CollaborationBus Aqua* unterstützt die BenutzerInnen beim Auffinden solcher Synergien und dient als Mediator zwischen den Benutzern. Wenn immer eine Benutzerin eine neue Komponente im Editor anlegt, die bereits in anderen Konfigurationen Verwendung findet — also potenziell Synergien mit anderen Konfigurationen auftreten können — wird dies für jede einzelne betroffene Komponente signalisiert und ein Betrachten oder Weiterbearbeiten der zugehörigen Konfigurationen ermöglicht.

# 3 Benutzerführung und Implementation

Der Editor stellt im oberen Teil seines Hauptfensters eine dreiteilige *Navigationsansicht zur Komponentenauswahl* Verfügung, mit deren Hilfe sich Sensoren, Inference Engines und Aktuatoren leicht auffinden lassen. Zum Anlegen einer Komponente, wird diese in die Editorfläche gezogen und fallengelassen, wodurch eine dem Komponententyp entsprechende graphische Repräsentation erzeugt wird. Wird festgestellt, dass eine Komponente bereits in anderen Konfigurationen vorkommt, bekommt der Benutzer in der *Synergiedarstellung* einen Hinweis. Die BenutzerInnen können durch einfaches Ziehen mit der Maus neue Verbindungen zwischen den Komponenten erzeugen. Ein Inspektorfenster erlaubt dabei jederzeit, mittels des *Inspektors* Informationen über jede der Komponenten in Erfahrung zu bringen sowie Einstellungen vorzunehmen. Inspektoren sind in vielen Anwendungsprogrammen verbreitet, somit sind viele BenutzerInnen im Umgang mit ihnen bereits vertraut. Abbildung 1 zeigt die graphische Oberfläche, sich in Aussehen und Handhabung bewusst an die graphische Benutzeroberfläche von Mac OS X anlehnt.

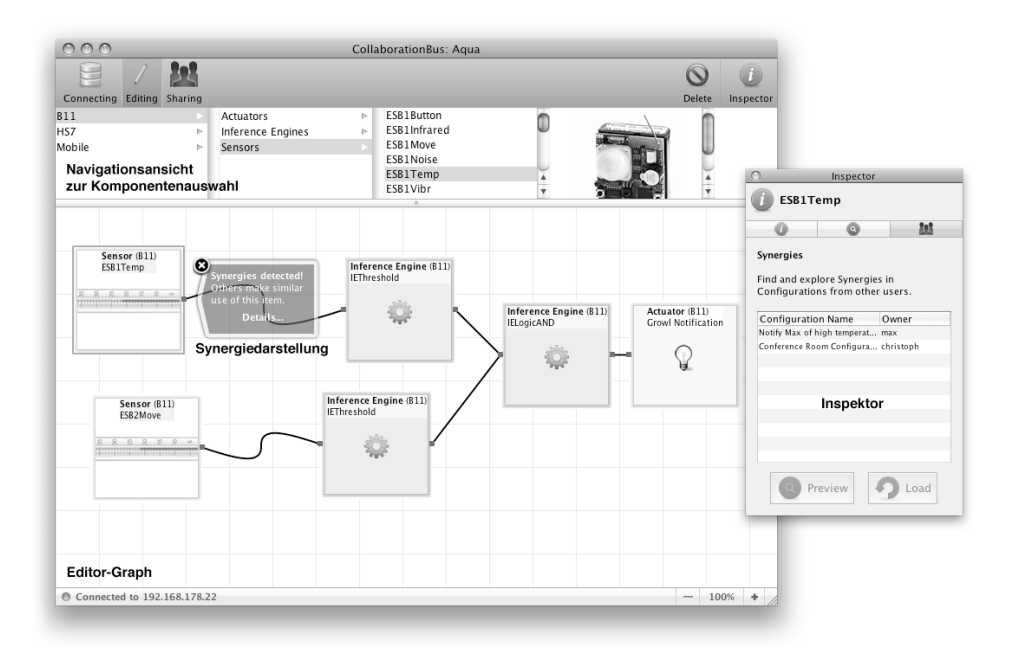

*Abbildung 1: Die graphische Oberfläche des CollaborationBus Aqua-Editors: in dieser Konfiguration erfolgt beispielsweise eine Benachrichtigung wenn sowohl eine bestimmte Temperatur als auch Bewegung festgestellt wird.*

*CollaborationBus Aqua* ist als Client für die *Sens-ation* Plattform (Beckmann et al. 2007) implementiert. Der Mechanismus zur Freigabe von Konfigurationen beruht auf einer XML-Repräsentation der jeweiligen Konfiguration und erlaubt somit einen flexiblen Austausch.

## 4 Verwandte Arbeiten

Die Konfiguration von ubiquitären Umgebungen durch Endbenutzer wurde bereits im Rahmen des *eGadgets*-Projektes (Mavrommati et al. 2004) untersucht. Der vorgeschlagene Editor erlaubt die Verknüpfung von Haushaltsgegenständen, die an die eingesetzte Infrastruktur angepasst wurden. Visuelles Programmieren mit einer Puzzle-Metapher liegt dem *Jigsaw Editor* (Humble et al. 2003) zugrunde, der die Konfiguration von Komponenten in einer ubiquitären Umgebung durch einfache graphische Aktionen ermöglicht. Die Beschaffenheit der Puzzle-Bausteine erlaubt dabei Rückschlüsse auf die Verknüpfungsmöglichkeiten.

# 5 Resümee

*CollaborationBus Aqua* ist ein Editor, der für Endbenutzern durch visuelles Programmieren das kooperative Konfigurieren von ubiquitären Umgebungen vereinfacht. Auftretende Synergien werden durch den Editor mediiert und somit deren Entdeckung gefördert. Auf die vorhandenen grundlegenden Konzepten und detailierte Recherche der verwandten Arbeiten konnte aufgrund der Seitenbeschränkung an dieser Stelle nicht weiter eingegangen werden.

## Literaturverzeichnis

- Beckmann, C., Schirmer, M., Paul-Stueve, T. and Gross, T. (2007). Sens-ation: Eine Plattform zur Entwicklung ubiquitärer Umgebungen. In *Mensch & Computer 2007* (2.–5. Sept., Weimar). München: Oldenbourg. pp. 273-276.
- Humble, J., Crabtree, A., Hemmings, T., Akesson, K.-P., Koleva, B., Rodden, T. and Hansson, P. (2003). Playing with the Bits - User-Configuration of Ubiquitous Domestic Environments. In *Ubi-Comp 2003* (Oct. 12-15, Seattle, WA). Heidelberg: Springer-Verlag. pp. 256-264.
- Mavrommati, I., Kameas, A. and Markopoulos, P. (2004). An Editing Tool that Manages Device Associations in an In-Home Environment*. Personal Ubiquitous Computing 8*, 3-4. pp. 255-263.
- Myers, B. (1986). Visual Programming, Programming by Example, and Program Visualisation: A Taxonomy. In *CHI'86* (Apr. 13-17, Boston, MA). New York: ACM. pp. 59-66.

#### **Danksagung**

Die Autoren möchten Christoph Beckmann, Mirko Fetter, Nicolai Marquardt, Thilo Paul-Stueve und den anderen CML-Mitgliedern für ihre Unterstützung danken.

#### **Kontakt**

Prof. Dr. Tom Gross, tom.gross(at)medien.uni-weimar.de, T. 03643/58-3733